SUPERINTENDÊNCIA DE NORMAS TÉCNICAS – SUNOT COORDENADORIA DE PRODUÇÃO DE NORMAS E ESTUDOS CONTÁBEIS – COPRON

ecretaria de

# **ORIENTAÇÃO TÉCNICA SUNOT/SUBCONT Nº 003/2022 MULTAS DOS ACORDOS DE LENIÊNCIA**

**TADO** 

### **1. Introdução**

**SUBSECRETARIA DE** CONTABILIDADE GERAL DO ESTADO

A presente Orientação Técnica tem como objetivo estabelecer os procedimentos para contabilização a serem realizados no Sistema Integrado de Administração Financeira do Estado do Rio de Janeiro (SIAFE-RIO), relacionados ao registro das operações referentes ao recebimento das multas dos **Acordos de Leniência** efetuados pelos órgãos e entidades estaduais de acordo com os atos normativos vigentes.

### Considerando:

- a) o disposto no art. 83 da Lei Federal n° 4.320, de 17 de março de 1964, a qual estabelece que a contabilidade evidencie perante a Fazenda Pública a situação de todos quantos, de qualquer modo, arrecadem receitas, efetuem despesas, administrem ou guardem bens a ela pertencentes ou confiados;
- b) a Lei Federal nº 12.846 de 01/08/2013, que dispõe sobre a responsabilização administrativa e civil de pessoas jurídicas pela prática de atos contra a administração pública, nacional ou estrangeira, e dá outras providências;
- c) o Decreto Estadual nº 46.366 de 19/07/2018, que regulamenta, no âmbito do poder executivo estadual, a lei federal nº 12.846, de 1º de agosto de 2013, que dispõe sobre a responsabilização administrativa e civil de pessoas jurídicas pela prática de atos contra a administração pública, nacional ou estrangeira, e dá outras providências;
- d) a Norma Brasileira de Contabilidade, NBC TSP 03, de 21 de outubro de 2016, que aprova a NBC TSP 03 – Provisões, Passivos Contingentes e Ativos Contingentes;
- e) a Lei Estadual nº 7.989 de 14/06/2018 e regulamentada pela Resolução CGE nº 87 de 26 de maio de 2021, que criou o Fundo de Aprimoramento de Controle Interno - FACI-RJ e informa no Art. 20, inciso II que o valor das multas administrativas aplicadas pelo Estado do Rio de Janeiro, com base nas Leis

SUPERINTENDÊNCIA DE NORMAS TÉCNICAS – SUNOT COORDENADORIA DE PRODUÇÃO DE NORMAS E ESTUDOS CONTÁBEIS – COPRON

ecretaria de

**SUBSECRETARIA DE** CONTABILIDADE GERAL DO ESTADO

> Federais n° 8.666, de 21 de junho de1993 e nº 12.846 de 1° de agosto de 2013 faz parte do rol das receitas do FACI-RJ;

**TADO** 

- f) o Decreto Estadual nº 46.436 de 26 de setembro de 2018 que Regulamenta o Fundo de Aprimoramento do Controle Interno - FACI, e informa no Art 5º que as receitas que constituem o FACI-RJ, previstas no art. 20, da Lei nº 7.989, de 14 de junho de 2018, serão integralmentedepositadas em conta corrente bancária específica de instituições financeiras oficiais do Estado, em nome do FACI-RJ e à disposiçãoda CGE; e
- g) o Decreto Estadual nº 47.361 de 13 de novembro de 2020, que regulamenta e define os procedimentos para a celebração do acordo de leniência de que trata a Lei nº 12.846, de 1º de agosto de 2013, e o Decreto Estadual nº 46.366, de 19 de julho de 2018, no âmbito da Controladoria Geral do Estado, dispõe sobre a participação da procuradoriageral do estado e cria a comissão permanente para a condução de negociação dos acordos.
- h) o processo SEI-320001/001041/2021, que trata da solicitação da orientação para os registros contábeis das multas dos acordos de leniência e cita a orientação do TCU no Processo TC 030.532/2020-5, em que tais recursos devem ser reconhecidos como ativo contingente.

A Coordenação de Produção de Normas e Estudos Contábeis (COPRON), unidade integrante da Superintendência de Normas Técnicas (SUNOT) da Subsecretaria de Contabilidade Geral do Estado do Rio de Janeiro (SUBCONT), apresenta a presente Orientação Técnica nº 003/2022- Multas dos Acordos de Leniência, estabelecendo os roteiros contábeis para os registros relacionados aos acordos de leniência, de acordo com a legislação em vigor.

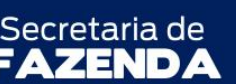

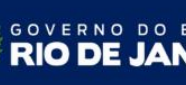

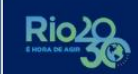

**TADO** 

SUPERINTENDÊNCIA DE NORMAS TÉCNICAS – SUNOT COORDENADORIA DE PRODUÇÃO DE NORMAS E ESTUDOS CONTÁBEIS - COPRON

### **2. Roteiros contábeis**

SUBSECRETARIA DE

CONTABILIDADE GERAL DO ESTADO

### **2.1 Reconhecimento inicial**

A pessoa jurídica responsabilizada pela prática de atos contra a Administração Pública Estadual que tenha firmado o acordo de leniência, nos termos da legislação em vigor, deverá realizar o pagamento da multa por meio da Guia de Recolhimento do Estado - GRE, que deve ser emitida no Portal GRE no sítio eletrônico da SEFAZ-RJ [\(www.fazenda.rj.gov.br\)](http://www.fazenda.rj.gov.br/sefaz/faces/oracle/webcenter/portalapp/pages/navigation-renderer.jspx?_afrLoop=71438566462670080&datasource=UCMServer%23dDocName%3AWCC263996&_adf.ctrl-state=s2jc4wj0s_9). As orientações gerais para emissão de GRE constam do referido Portal.

No campo Unidade Gestora Arrecadadora deverá ser informado o **código 506100 – Fundo de Aprimoramento do Controle Interno** e no campo Código de Recolhimento deverá ser informado o **código 28007-3 – Multas da Legislação Anticorrupção Oriundas de Acordos de Leniência – Principal.**

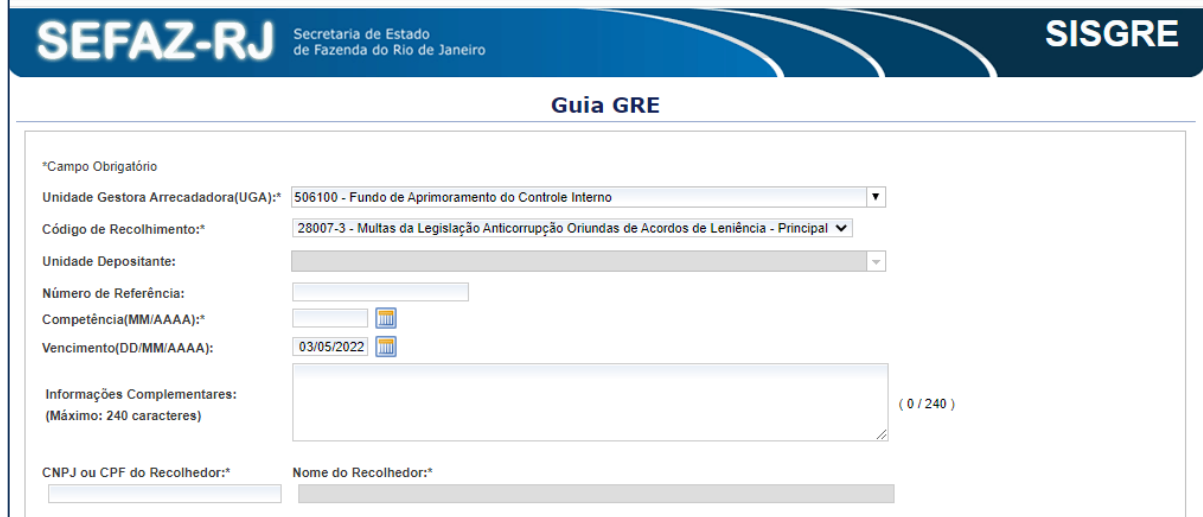

Pelo reconhecimento da receita, na UG 506100 – FACI é gerada uma **Guia de Recolhimento** automática de acordo com o item 5.3.1 da Nota Técnica nº 034/2016 Ingresso de Recursos por GRE com a seguinte combinação de Tipo Patrimonial, Item Patrimonial, Operação Patrimonial, Fonte e Natureza de Receita:

SUBSECRETARIA DE CONTABILIDADE GERAL DO ESTADO **JBCON** Sl ı

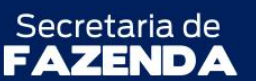

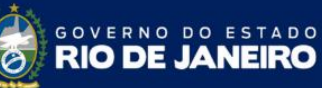

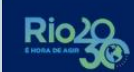

SUPERINTENDÊNCIA DE NORMAS TÉCNICAS — SUNOT<br>COORDENADORIA DE PRODUÇÃO DE NORMAS E ESTUDOS CONTÁBEIS — COPRON

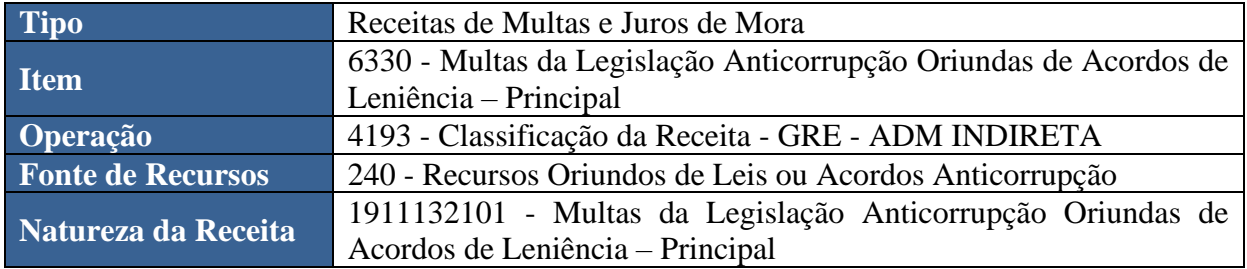

# A verificação do **roteiro de contabilização** é possível através do **Espelho Contábil:**

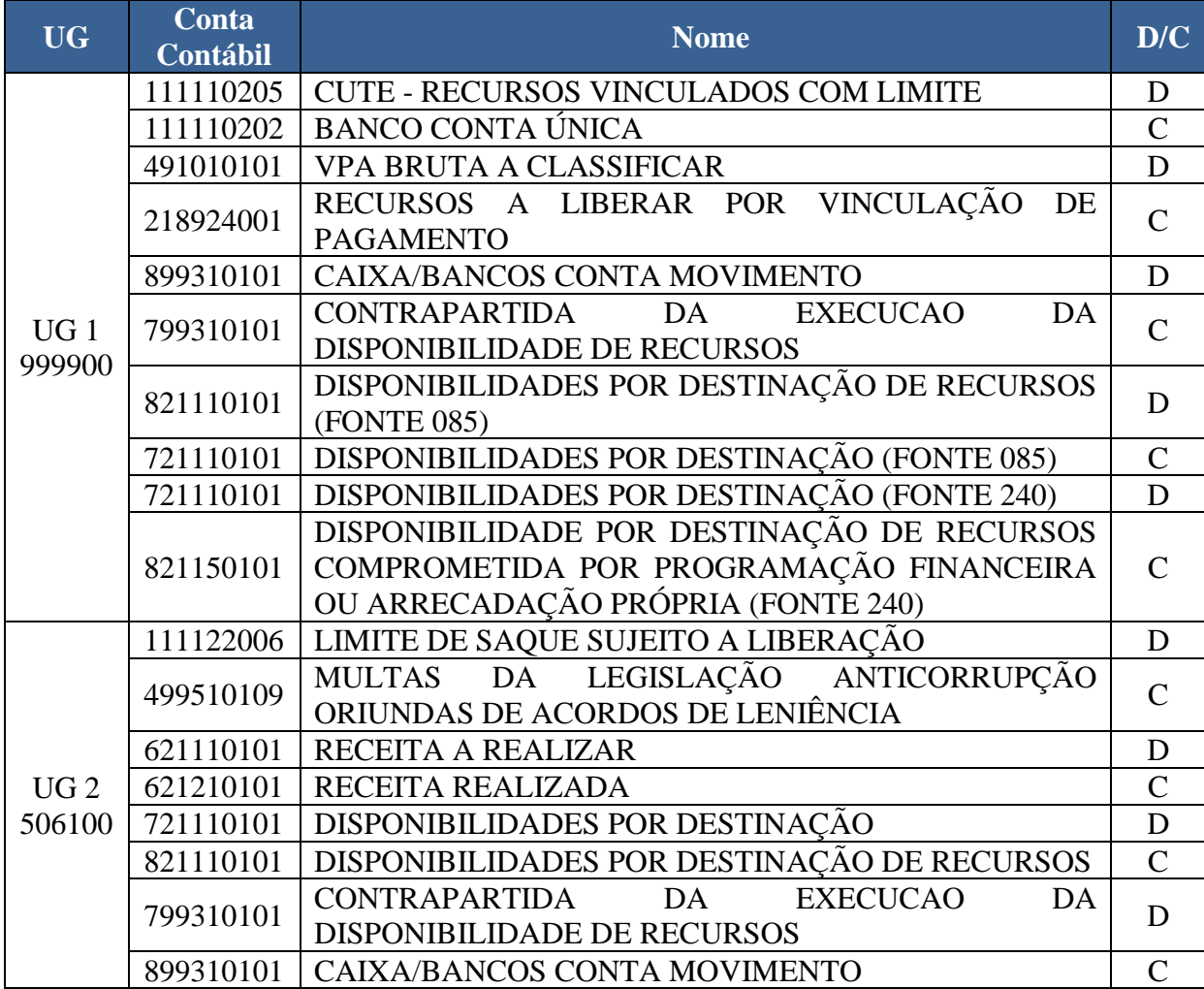

Secretaria de

**SUBSECRETARIA DE** 

CONTABILIDADE GERAL DO ESTADO

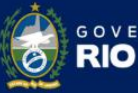

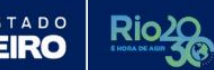

SUPERINTENDÊNCIA DE NORMAS TÉCNICAS – SUNOT COORDENADORIA DE PRODUÇÃO DE NORMAS E ESTUDOS CONTÁBEIS – COPRON

O registro do reconhecimento da receita orçamentária irá gerar limite de saque sujeito a liberação na UG 506100 que será cancelado posteriormente de acordo com o item 2.2.

### **2.2 Transferencia dos recursos para o FACI e cancelamento do limite de saque**

De acordo com o Art 5º do Decreto Estadual nº 46.436/2018, as receitas que constituem o FACI serão integralmente depositadas em domicílio bancário específico de instituições financeiras oficiais do Estado. O valor recolhido por meio de GRE que constará na Conta Única do Estado no Tesouro deverá ser transferido para o domicilio bancário da UG 506100, cancelando o limite de saque gerado no item 2.1 por meio da emissão de **Programação de Desembolso de Transferência (PDT)**, conforme especificado abaixo.

Na aba "**Identificação**", o campo "**UG Emitente**" deverá ser preenchido com a UG **"999900"**. O campo "**UG Favorecida**" deverá ser preenchido com a UG **"506100"**. Os campos de "**Data"** deverão ser preenchidos conforme o caso em questão.

Na aba "**Detalhamento**", na área "**Origem"**, no campo "**Fonte**", deverá ser informada a fonte "**240 - Recursos Oriundos de Leis ou Acordos Anticorrupção**". Deverá ser informado o "**Domicílio Bancário da UG Emitente"**a Conta Única.

Na aba "**Detalhamento**", na área "**Destino"**, o campo "**Domicílio Bancário da UG Favorecida"** deverá ser preenchido com o corresponde à conta bancária onde os recursos do Fundo ficarão depositados na UG 506100. No campo "Fonte", deverá ser informada a fonte "**240 - Recursos Oriundos de Leis ou Acordos Anticorrupção**". O campo **"Convênio de Receita"** deverá ser preenchido com "**000000 - Convênio não identificado**".

SUPERINTENDÊNCIA DE NORMAS TÉCNICAS - SUNOT COORDENADORIA DE PRODUÇÃO DE NORMAS E ESTUDOS CONTÁBEIS - COPRON

RIO D

**STADO** JEIRO

Secretaria de

SUBSECRETARIA DE

R

CONTABILIDADE GERAL DO ESTADO

Abaixo é apresentado **exemplo de preenchimento** da aba "**Detalhamento**".

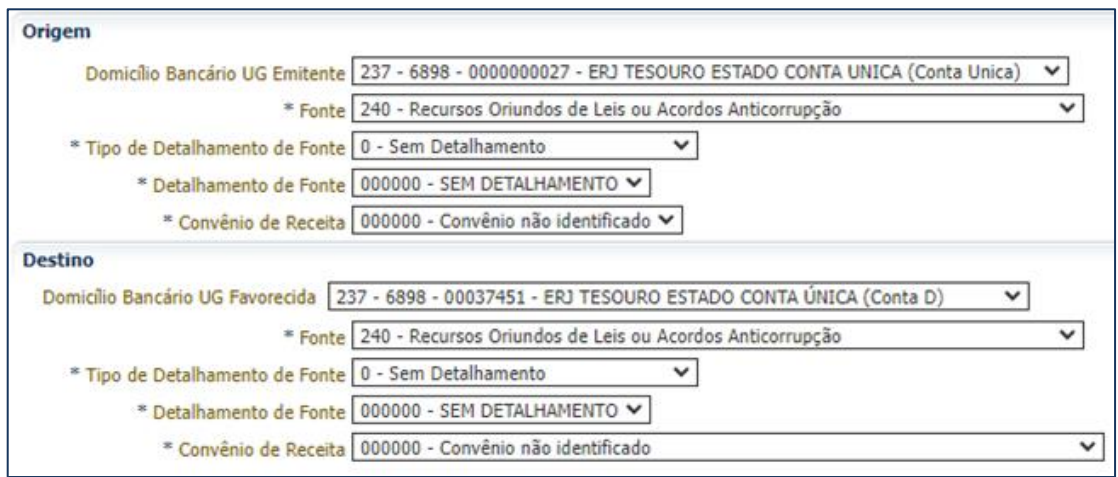

# Na aba "**Itens**", deve ser inserido o seguinte **Tipo**, **Item** e **Operação Patrimonial**:

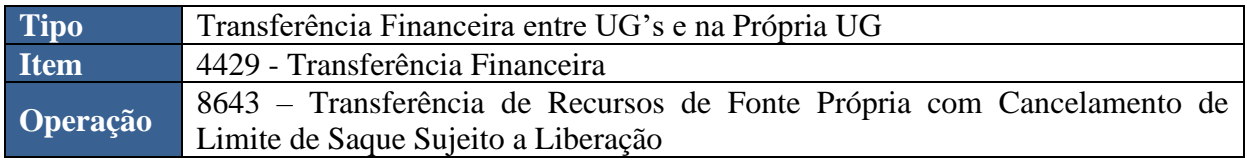

## A verificação do **roteiro de contabilização** é possível através do **Espelho Contábil:**

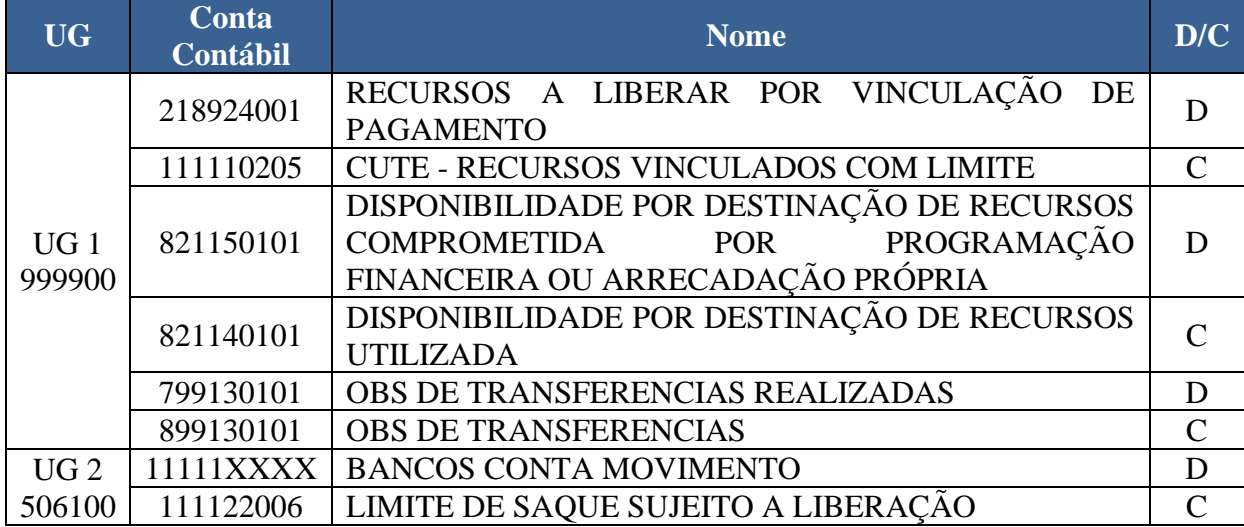

Os recursos vão estar contabilmente disponíveis para o FACI no momento da geração da OB pelo Tesouro, mas deverá ser aguardada a compensação do *float* bancário para que os recursos possam ser utilizados.

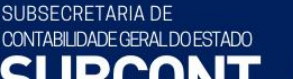

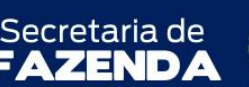

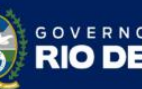

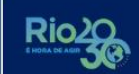

**TADO** 

SUPERINTENDÊNCIA DE NORMAS TÉCNICAS – SUNOT COORDENADORIA DE PRODUÇÃO DE NORMAS E ESTUDOS CONTÁBEIS – COPRON

### **2.3 Aplicação e Rendimentos do Fundo**

De acordo com Art.21 §1º da Lei Estadual 7989/2018 os recursos do FACIpoderão ser aplicados em operações ativas de baixo risco, de modo a preservá-las contra eventual perda do poder aquisitivo da moeda.A contabilização da aplicação financeira desses recursos se dará por meio da emissão de **Nota de Aplicação e Resgate (NA)**, conforme o especificado abaixo.

Na aba "**Detalhamento**", o campo "**Domicílio Bancário de Origem**" deverá ser preenchido com o corresponde à conta bancária onde os recursos do FACIserão aplicados. O campo "**Domicílio Bancário de Destino**" será preenchido com o correspondente à conta bancária onde serão feitas as aplicações financeiras. No campo "**Fonte**", deve ser utilizadaa fonte "**240 - Recursos Oriundos de Leis ou Acordos Anticorrupção**.

Por fim, deve ser inserido o seguinte **Tipo**, **Item** e **Operação Patrimonial**:

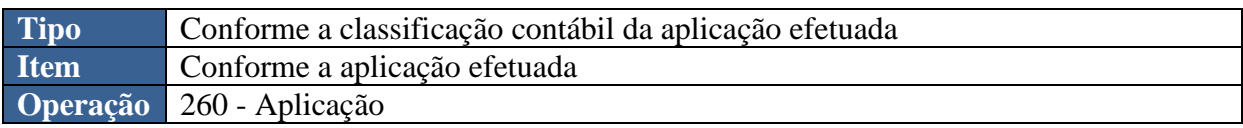

O **Tipo Patrimonial** deverá ser escolhido conforme a classificação contábil da aplicação a ser efetuada e o prazo desta. Nesse sentido, é importante frisar que o Tipo Patrimonial "68 - Aplicações Financeiras de Liquidez Imediata" deve ser utilizado apenas nos casos em que a aplicação a ser efetuada seja caixa ou equivalentes de caixa, nos termos da NBC TSP 12 - Demonstração dos Fluxos de Caixa:

> 9. Os equivalentes de caixa são mantidos com a finalidade de atender a compromissos de caixa de curto prazo e, não, para investimento ou outros fins. Para que o investimento seja qualificado como equivalente de caixa, ele deve ser prontamente conversível em quantia conhecida de caixa e estar sujeito a risco insignificante de mudanças de valor. Portanto, o investimento normalmente se qualifica como equivalente de caixa somente quando tiver vencimento de curto

SUBSECRETARIA DE CONTABILIDADE GERAL DO ESTADO

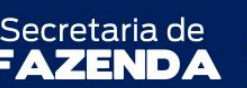

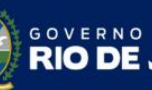

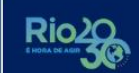

**STADO** 

SUPERINTENDÊNCIA DE NORMAS TÉCNICAS – SUNOT COORDENADORIA DE PRODUÇÃO DE NORMAS E ESTUDOS CONTÁBEIS - COPRON

> prazo de, por exemplo, **três meses ou menos a partir da data de aquisição**. Os investimentos em ações de outras entidades são excluídos dos equivalentes de caixa, a menos que sejam, essencialmente, equivalentes de caixa.

Abaixo é apresentado **exemplo de preenchimento** da aba "**Detalhamento**".

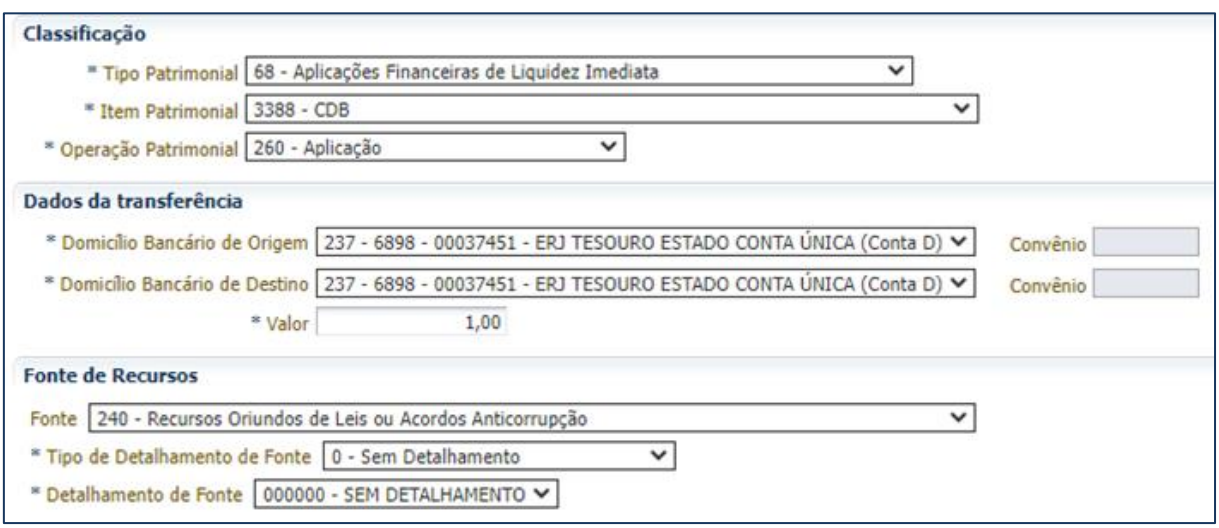

A verificação do **roteiro de contabilização** do **exemplo** é possível através do **Espelho Contábil:** 

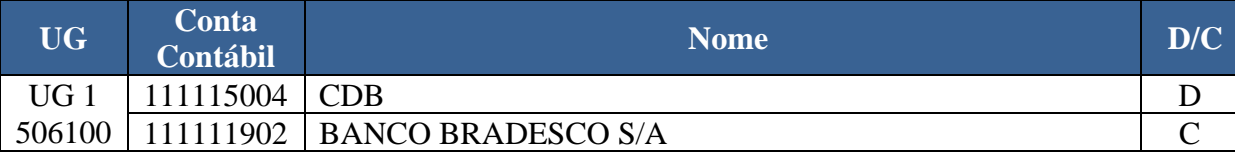

### **2.3.1 Rendimento da aplicação financeira dos recursos do Fundo**

O reconhecimento dos rendimentos decorrentes da aplicação dos recursos do Fundo Soberano se dará por meio da emissão de **Guia de Recolhimento(GR)** do tipo **orçamentário**, conforme o especificado abaixo.

Na aba "**Identificação**", devem ser informados os campos "**Data Emissão**" e "**Data de Recolhimento**", conforme o caso. No campo "**Tipo de Documento**" será selecionada a opção "**Orçamentário**". O campo "**Domicílio Bancário**" será preenchido com o correspondente à conta bancária onde as aplicações financeiras foram efetuadas.

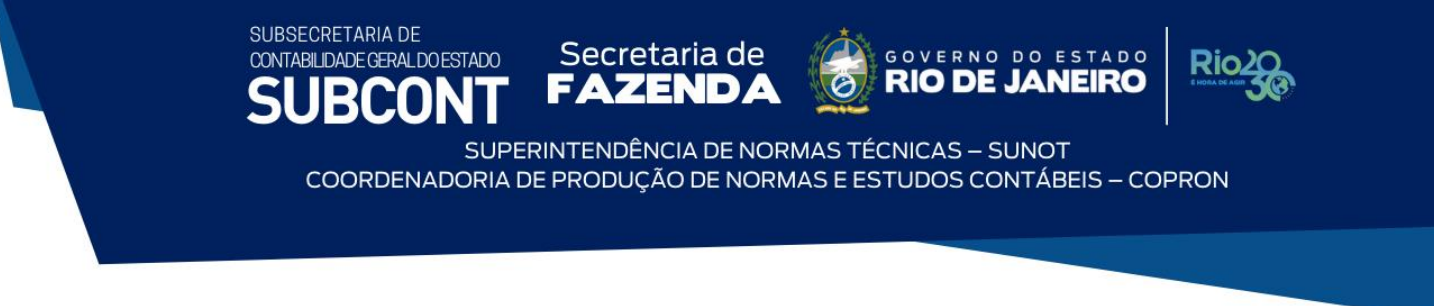

Abaixo é apresentado exemplo de preenchimento da aba "**Identificação**".

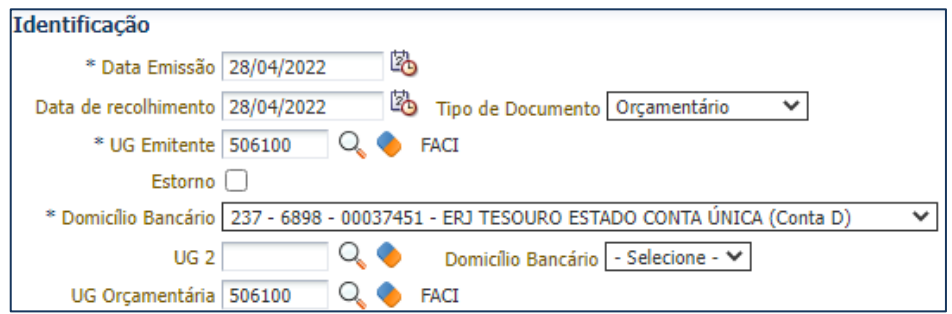

No campo "**Fonte**", deve ser utilizadaa fonte "**240 - Recursos Oriundos de Leis ou Acordos Anticorrupção"**.

Abaixo é apresentado exemplo de preenchimento da aba "**Detalhamento**".

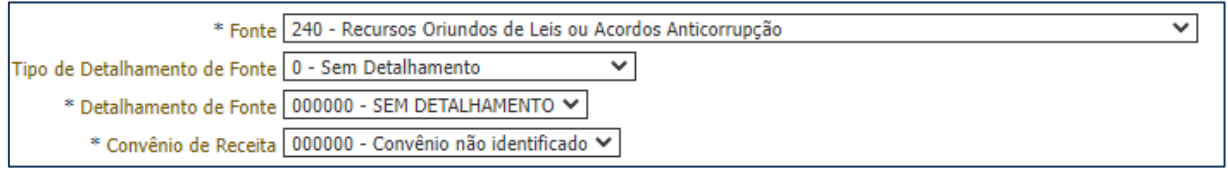

Na aba "**Orçamentárias**", insira o seguinte **Tipo**, **Item** e **Operação Patrimonial**:

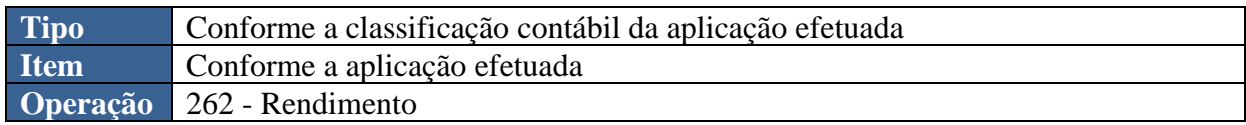

Complementarmente, no campo "**Natureza da Receita**", deverá ser selecionada a natureza adequada ao Item Patrimonial escolhido.

Abaixo é apresentado **exemplo de preenchimento** da aba "**Orçamentárias**".

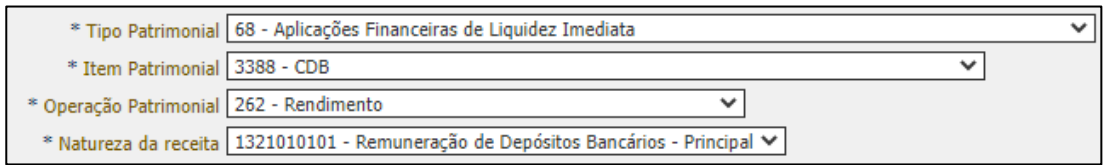

SUPERINTENDÊNCIA DE NORMAS TÉCNICAS – SUNOT COORDENADORIA DE PRODUÇÃO DE NORMAS E ESTUDOS CONTÁBEIS – COPRON

**TADO** 

Secretaria de

A verificação do **roteiro de contabilização** do **exemplo** é possível através do **Espelho Contábil:** 

**SUBSECRETARIA DE** CONTABILIDADE GERAL DO ESTADO

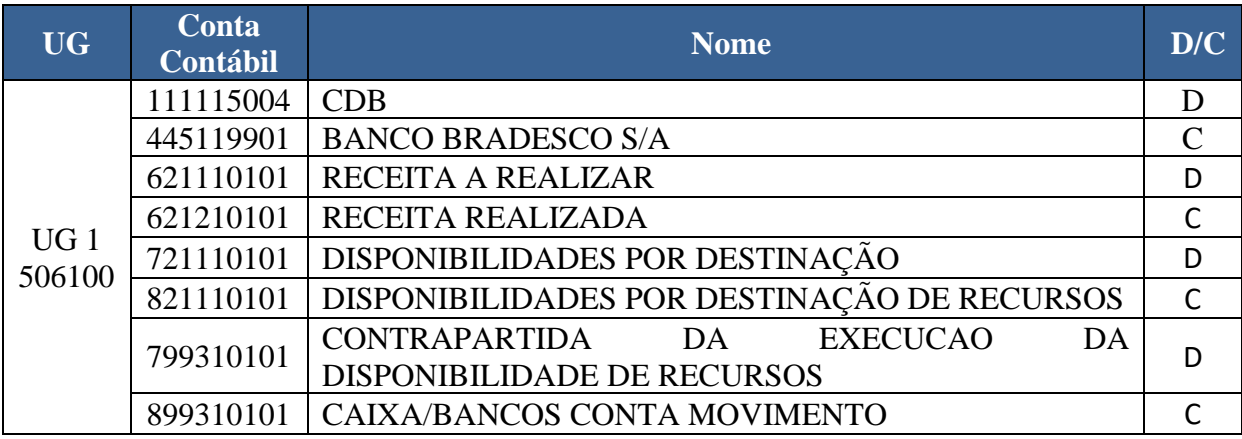

### **2.4 Reconhecimento do Ativo Contingente em contas de controle**

De acordo com a Norma Brasileira de Contabilidade, NBC TSP 03 - Provisões, Passivos Contingentes e Ativos Contingentes, de 21 de outubro de 2016 os ativos contingentes usualmente decorrem de eventos não planejados ou inesperados que:

- a) não estejam totalmente sob controle da entidade e;
- b) que dão origem a possibilidade da entrada de recursos econômicos ou potencial de serviços para a entidade.

O ativo contingente deve ser evidenciado, quando a entrada de recursos que incorporam **benefícios econômicos ou potencial de serviços for provável.**

Ativos contingentes são reavaliados continuamente para assegurar que os reflexos de sua evolução sejam adequadamente apresentados nas demonstrações contábeis. Se for praticamente certo que a entrada de benefícios econômicos ou potencial de serviços surgirá e que o valor do ativo pode ser mensurado corretamente, o ativo e a receita relacionada devem ser reconhecidos nas demonstrações contábeis do período em que ocorrer a mudança. Se a entrada de benefícios econômicos ou potencial de serviços se torna provável, a entidade deve evidenciar o ativo contingente.

O registro dos ativos contingentes deve ser realizado por meio de contas de controle conforme o item 17.4 da 9ª edição do MCASP,transcrito abaixo:

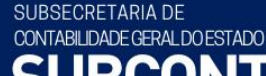

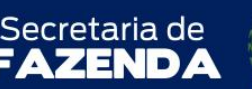

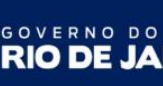

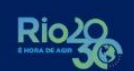

**TADO** 

SUPERINTENDÊNCIA DE NORMAS TÉCNICAS – SUNOT COORDENADORIA DE PRODUÇÃO DE NORMAS E ESTUDOS CONTÁBEIS – COPRON

> Os ativos contingentes não devem ser reconhecidos em contas patrimoniais, uma vez que podem resultar no reconhecimento de receitas que nunca virão a ser realizadas. No entanto, quando uma entrada de recursos for considerada provável, eles deverão ser registrados em contas de controle do PCASP e divulgados em notas explicativas.

Tais valores deverão ser reavaliados continuamente para assegurar que os reflexos de sua evolução sejam adequadamente apresentados nas demonstrações contábeis. E conforme, o Tribunal de Contas da União (TCU), os valores a serem arrecadados a título de acordos de leniência devem ter o tratamento de Ativos Contingentes de acordo com o Processo TC 030.532/2020-5 conforme o trecho citado abaixo, contido na pg. 22 do referido processo:

> Com efeito, os valores a serem arrecadados a título de acordos de leniência caracterizam-se como Ativos Contigentes e, como tal, devem ser registrados em contas de controle do Plano de Contas Aplicado ao Setor Público (PCASP) e divulgados em notas explicativas, com fundamento na Norma Brasileira de Contabilidade (NBC) TSP 3/2016 e no Manual de Contabilidade Aplicada ao Setor Público (MCASP).

O lançamento será por meio de **Nota Patrimonial**, com o seguinte Tipo Patrimonial, Item Patrimonial e Operação Patrimonial:

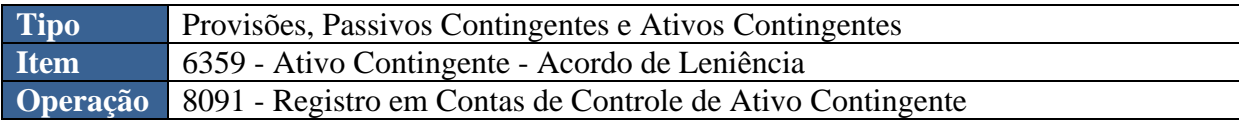

A verificação do **roteiro de contabilização** é possível através do **Espelho Contábil:** 

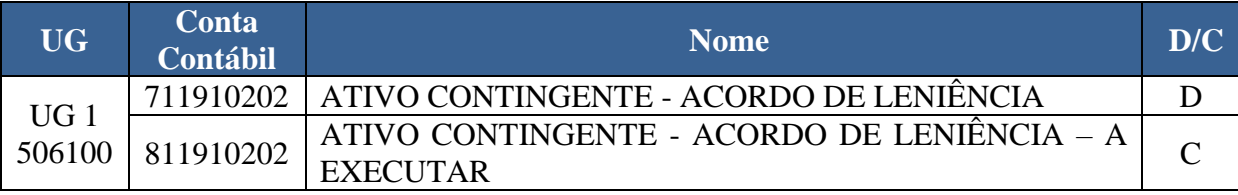

## **2.5 Baixa do Ativo Contingente**

Quando o valor registrado em Ativo Contingente deixar de satisfazer seus critérios de reconhecimento, seu valor deverá ser baixado. O lançamento será por meio de **Nota Patrimonial**, com o seguinte Tipo Patrimonial, Item Patrimonial e Operação Patrimonial:

SUPERINTENDÊNCIA DE NORMAS TÉCNICAS – SUNOT COORDENADORIA DE PRODUÇÃO DE NORMAS E ESTUDOS CONTÁBEIS - COPRON

Secretaria de

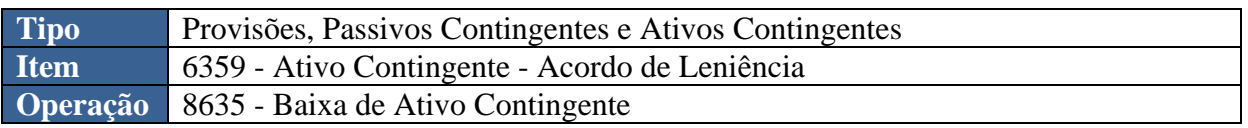

A verificação do **roteiro de contabilização** é possível através do **Espelho Contábil:** 

**STADO** 

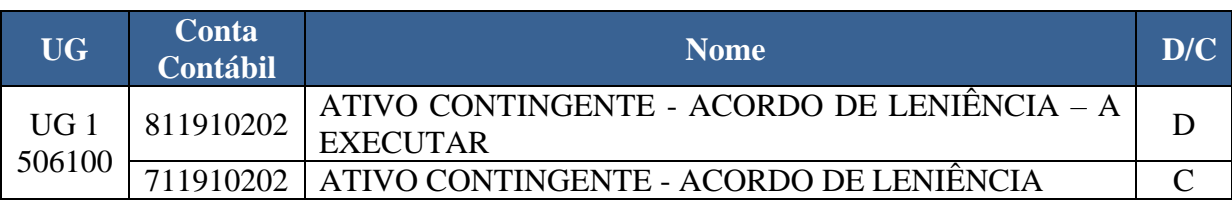

# **2.6 Atualização dos valores do Ativo Contingente**

Conforme já citado pela NBC TSP 03 os valores dos ativos contingentes devem ser atualizados quando houver mudança da estimativa de valores. Sendo assim, para proceder com a atualização, a UG responsável emitirá uma Nota Patrimonial de acordo com o item 2.4 desta orientação para os casos de aumento do valor da estimativa ou de acordo com o item 2.5 desta orientação para os casos de reduação do valor da estimativa.

# **3. Considerações Finais**

SUBSECRETARIA DE CONTABILIDADE GERAL DO ESTADO

Destaca-se que a Controladoria Geral do Estado (CGE-RJ) deverá avaliar se os valores arrecadados se enquadram na definição de Ativo Contingente, conforme a orientação do TCU através do Processo TC 030.532/2020-5. Caso entendimento seja diferente, a Unidade Gestora poderá realizar o reconhecimento patrimonial do direito a receber proveniente das multas dos acordos de leniência, de acordo com os prazos e com os normativos vigentes.

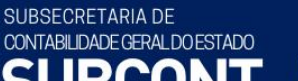

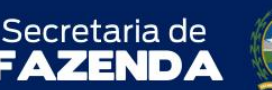

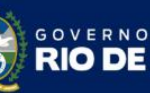

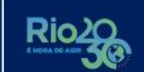

 $T A D C$ 

SUPERINTENDÊNCIA DE NORMAS TÉCNICAS – SUNOT COORDENADORIA DE PRODUÇÃO DE NORMAS E ESTUDOS CONTÁBEIS - COPRON

**À consideração da Sra. Superintendente de Normas Técnicas, para apreciação e deliberação.**

## **LEONARDO DE SOUZA RODRIGUES**

Coordenador de Produção de Normas e Estudos Contábeis ID 5025619-0, CRC/RJ 117.199/O-9

**Encaminhe-se ao Sr. Asssessor Especial da Subsecretaria de Contabilidade Geral do Estado, em prosseguimento.**

# **MARILDA SANT'ANNA MACIEL**

Superintendente de Normas Técnicas ID 5025259-3, CRC/RJ 114.165/O-7

# **Encaminhe-se à Sra. Subsecretária de Contabilidade Geral do Estado, em**

**prosseguimento.**

# **BRUNO CAMPOS** Assessor Especial ID 5015469-9, CRC/RJ 117.088/O-0

**De acordo. Publique-se.**

# **YASMIM DA COSTA MONTEIRO**

Subsecretária de Contabilidade Geral do Estado ID 4461243-5, CRC/RJ 114.428/O-0

Rio de Janeiro, 16 de maio de 2022.